# **PageSpeed Insights**

#### **Mobil**

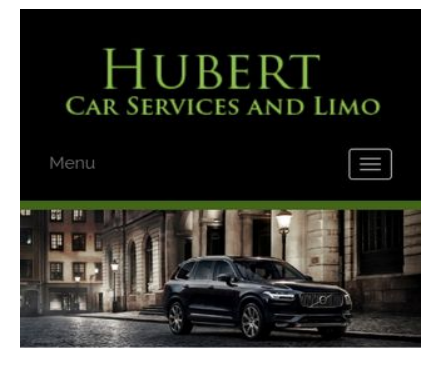

#### **WWW.OFFICE.COM/SETU MS Office**

Count on town car service from Hubert Car Services to take you around Charlotte, NC, in style. At our company, and we make finding luxury transportation easy affordable. Whether you want one of our town cars for a special event or just want to add a little extra fun to a tour around town, our uniformed drivers will ensure you make it to where you are going on time and safely. We will arrive on time to pick you up and there is no

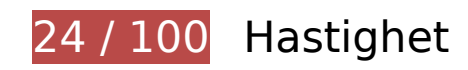

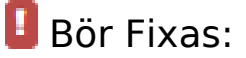

# **Undvik omdirigeringar från målsidan**

Det finns 2 omdirigeringar. Omdirigeringar gör att det tar längre tid innan sidan kan läsas in.

[Undvik omdirigeringar från målsidan](http://sitedesk.net/redirect.php?url=https%3A%2F%2Fdevelopers.google.com%2Fspeed%2Fdocs%2Finsights%2FAvoidRedirects) för följande kedja med omdirigerade webbadresser.

- http://www-office-com-setup.org/
- https://www-office-com-setup.org/
- https://www.www-office-com-setup.org/

**Utnyttja cachelagring i webbläsare**

När du anger ett utgångsdatum eller en högsta ålder i HTTP-rubrikerna för statiska resurser instrueras webbläsaren att läsa in tidigare hämtade resurser från hårddisken istället för via nätverket.

[Utnyttja cachelagring i webbläsare](http://sitedesk.net/redirect.php?url=https%3A%2F%2Fdevelopers.google.com%2Fspeed%2Fdocs%2Finsights%2FLeverageBrowserCaching) för följande resurser som kan cachelagras:

- https://www.www-office-com-setup.org/wp-content/themes/hubertlimo/css/animate.css (utgångsdatum har inte angetts)
- https://www.www-office-com-setup.org/wp-content/themes/hubertlimo/css/bootstrap.css (utgångsdatum har inte angetts)
- https://www.www-office-com-setup.org/wpcontent/themes/hubertlimo/css/bootstrap.min.html (utgångsdatum har inte angetts)
- https://www.www-office-com-setup.org/wp-content/themes/hubertlimo/css/font-awesome.css (utgångsdatum har inte angetts)
- https://www.www-office-com-setup.org/wp-content/themes/hubertlimo/css/form.css (utgångsdatum har inte angetts)
- https://www.www-office-com-setup.org/wp-content/themes/hubertlimo/css/owl.carousel.css (utgångsdatum har inte angetts)
- https://www.www-office-com-setup.org/wp-content/themes/hubertlimo/css/owl.theme.css (utgångsdatum har inte angetts)
- https://www.www-office-com-setup.org/wp-content/themes/hubertlimo/css/responsive.css (utgångsdatum har inte angetts)
- https://www.www-office-com-setup.org/wp-content/themes/hubertlimo/css/style.css (utgångsdatum har inte angetts)
- https://www.www-office-com-setup.org/wp-content/themes/hubertlimo/css/stylebanner.css (utgångsdatum har inte angetts)
- https://www.www-office-com-setup.org/wp-content/themes/hubertlimo/images/bg04.jpg (utgångsdatum har inte angetts)
- https://www.www-office-com-setup.org/wp-content/themes/hubertlimo/images/facebook.png (utgångsdatum har inte angetts)
- https://www.www-office-com-setup.org/wp-content/themes/hubertlimo/images/logo.png (utgångsdatum har inte angetts)
- https://www.www-office-com-setup.org/wp-content/themes/hubertlimo/images/nights.png (utgångsdatum har inte angetts)
- https://www.www-office-com-setup.org/wp-content/themes/hubertlimo/images/service-titlebg.jpg (utgångsdatum har inte angetts)
- https://www.www-office-com-setup.org/wp-content/themes/hubertlimo/images/twitter.png (utgångsdatum har inte angetts)

- https://www.www-office-com-setup.org/wp-content/themes/hubertlimo/images/yelp.png (utgångsdatum har inte angetts)
- https://www.www-office-com-setup.org/wp-content/themes/hubertlimo/jquery-1.9.1.html (utgångsdatum har inte angetts)
- https://www.www-office-com-setup.org/wp-content/themes/hubertlimo/js/bootstrap.min.js (utgångsdatum har inte angetts)
- https://www.www-office-com-setup.org/wp-content/themes/hubertlimo/js/jquery.min.js (utgångsdatum har inte angetts)
- https://www.www-office-com-setup.org/wpcontent/themes/hubertlimo/js/modernizr-2.6.2-respond-1.1.0.min.js (utgångsdatum har inte angetts)
- https://www.www-office-com-setup.org/wp-content/themes/hubertlimo/js/owl.carousel.js (utgångsdatum har inte angetts)
- https://www.www-office-com-setup.org/wp-content/uploads/2016/11/about-us.jpg (utgångsdatum har inte angetts)
- https://www.www-office-com-setup.org/wp-content/uploads/2016/11/bbb.jpg (utgångsdatum har inte angetts)
- https://www.www-office-com-setup.org/wp-content/uploads/2016/11/coperate.png (utgångsdatum har inte angetts)
- https://www.www-office-com-setup.org/wp-content/uploads/2016/11/execution.png (utgångsdatum har inte angetts)
- https://www.www-office-com-setup.org/wp-content/uploads/2016/11/feet2.jpg (utgångsdatum har inte angetts)
- https://www.www-office-com-setup.org/wp-content/uploads/2016/11/feet4.jpg (utgångsdatum har inte angetts)
- https://www.www-office-com-setup.org/wp-content/uploads/2016/11/feet5.jpg (utgångsdatum har inte angetts)
- https://www.www-office-com-setup.org/wp-content/uploads/2016/11/feet7.jpg (utgångsdatum har inte angetts)
- https://www.www-office-com-setup.org/wp-content/uploads/2016/11/feet8.png (utgångsdatum har inte angetts)
- https://www.www-office-com-setup.org/wp-content/uploads/2016/11/feet9.jpg (utgångsdatum har inte angetts)
- https://www.www-office-com-setup.org/wp-content/uploads/2016/11/icon-airporttransfer.png (utgångsdatum har inte angetts)
- https://www.www-office-com-setup.org/wp-content/uploads/2016/11/icons1-2.png (utgångsdatum har inte angetts)
- https://www.www-office-com-setup.org/wp-content/uploads/2016/11/party.png

(utgångsdatum har inte angetts)

- https://www.www-office-com-setup.org/wp-content/uploads/2016/11/sliderv1.jpg (utgångsdatum har inte angetts)
- https://www.www-office-com-setup.org/wp-content/uploads/2016/11/sliderv2.jpg (utgångsdatum har inte angetts)
- https://www.www-office-com-setup.org/wp-content/uploads/2016/11/sliderv3.jpg (utgångsdatum har inte angetts)
- https://www.www-office-com-setup.org/wp-content/uploads/2016/11/sliderv4.jpg (utgångsdatum har inte angetts)
- https://www.www-office-com-setup.org/wp-content/uploads/2016/11/sliderv5.jpg (utgångsdatum har inte angetts)
- https://www.www-office-com-setup.org/wp-content/uploads/2016/11/town.png (utgångsdatum har inte angetts)

# **Ta bort JavaScript- och CSS-kod som blockerar renderingen från innehåll ovanför mitten**

Det finns 10 skriptresurser och 19 CSS-resurser som blockerar renderingen av sidan. Det gör att renderingen tar längre tid.

Det gick inte att rendera något av innehållet ovanför mitten på sidan utan att det blev nödvändigt att vänta medan de följande resurserna lästes in. Testa att skjuta upp inläsningen av resurserna som blockerar renderingen eller att läsa in dem asynkront, eller infoga de viktigaste delarna av resurserna direkt i HTML-koden.

[Ta bort Javascript som blockerar rendering](http://sitedesk.net/redirect.php?url=https%3A%2F%2Fdevelopers.google.com%2Fspeed%2Fdocs%2Finsights%2FBlockingJS):

- https://www.www-office-com-setup.org/wp-includes/js/jquery/jqueryb8ff.js?ver=1.12.4
- https://www.www-office-com-setup.org/wp-includes/js/jquery/jquerymigrate.min330a.js?ver=1.4.1
- https://www.www-office-com-setup.org/wpcontent/themes/hubertlimo/js/modernizr-2.6.2-respond-1.1.0.min.js
- https://www.www-office-com-setup.org/wp-content/themes/hubertlimo/js/jquery.min.js
- https://www.www-office-com-setup.org/wp-content/themes/hubertlimo/js/bootstrap.min.js
- https://www.www-office-com-setup.org/wp-content/themes/hubertlimo/jquery-1.9.1.html

- https://www.www-office-com-setup.org/wp-content/themes/hubertlimo/js/owl.carousel.js
- https://www.www-office-com-setup.org/wp-content/themes/hubertlimo/js/skip-link-focusfix8de4.js?ver=20160816
- https://www.www-office-com-setup.org/wpcontent/themes/hubertlimo/js/functions8de4.js?ver=20160816
- https://www.www-office-com-setup.org/wp-includes/js/wp-embed.min1c9b.js?ver=4.6.1

#### [Optimera visning av CSS](http://sitedesk.net/redirect.php?url=https%3A%2F%2Fdevelopers.google.com%2Fspeed%2Fdocs%2Finsights%2FOptimizeCSSDelivery) för följande:

- https://fonts.googleapis.com/css?family=Merriweather%3A400%2C700%2C900%2C400italic %2C700italic%2C900italic%7CMontserrat%3A400%2C700%7CInconsolata%3A400&subset=l atin%2Clatin-ext
- https://www.www-office-com-setup.org/wpcontent/themes/hubertlimo/genericons/genericons5589.css?ver=3.4.1
- https://www.www-office-com-setup.org/wpcontent/themes/hubertlimo/style1c9b.css?ver=4.6.1
- https://www.www-office-com-setup.org/wpcontent/themes/hubertlimo/css/bootstrap.min.html
- https://www.www-office-com-setup.org/wp-content/themes/hubertlimo/css/animate.css
- https://www.www-office-com-setup.org/wp-content/themes/hubertlimo/css/bootstrap.css
- https://www.www-office-com-setup.org/wp-content/themes/hubertlimo/css/style.css
- https://www.www-office-com-setup.org/wp-content/themes/hubertlimo/css/form.css
- https://www.www-office-com-setup.org/wp-content/themes/hubertlimo/css/stylebanner.css
- https://www.www-office-com-setup.org/wp-content/themes/hubertlimo/css/responsive.css
- https://www.www-office-com-setup.org/wp-content/themes/hubertlimo/css/owl.carousel.css
- https://www.www-office-com-setup.org/wp-content/themes/hubertlimo/css/owl.theme.css
- https://www.www-office-com-setup.org/wp-content/themes/hubertlimo/css/font-awesome.css
- https://fonts.googleapis.com/css?family=Roboto+Condensed:400,700
- https://fonts.googleapis.com/css?family=Istok+Web:400,700
- https://fonts.googleapis.com/css?family=Arimo|Rokkitt|Roboto+Slab
- https://fonts.googleapis.com/css?family=Alex+Brush|Lora|Roboto+Slab
- http://fonts.googleapis.com/css?family=Raleway:100,300,400,500,600,700,900
- https://fonts.googleapis.com/css?family=Questrial|Teko|Abel|Domine|Cantata+One|Trade+ Winds|Cutive+Mono|Tinos|Bigshot+One|Fugaz+One|Monda|Graduate|Abril+Fatface|Didact+

Gothic|Cinzel+Decorative|Arapey|Advent+Pro|Karma

### **Optimera bilder**

Korrekt formatering och komprimering av bilder kan spara många byte.

[Optimera följande bilder](http://sitedesk.net/redirect.php?url=https%3A%2F%2Fdevelopers.google.com%2Fspeed%2Fdocs%2Finsights%2FOptimizeImages) för att minska storleken med 1,9 MB (70 % reduktion).

- Om du komprimerar och ändrar storleken på https://www.www-office-com-setup.org/wpcontent/uploads/2016/11/feet4.jpg kan du spara 565,8 kB (97 % minskning).
- Om du komprimerar https://www.www-office-com-setup.org/wpcontent/uploads/2016/11/sliderv5.jpg kan du spara 376,7 kB (71 % reduktion).
- Om du komprimerar https://www.www-office-com-setup.org/wpcontent/uploads/2016/11/sliderv4.jpg kan du spara 313,2 kB (75 % reduktion).
- Om du komprimerar https://www.www-office-com-setup.org/wpcontent/uploads/2016/11/sliderv2.jpg kan du spara 192,1 kB (74 % reduktion).
- Om du komprimerar https://www.www-office-com-setup.org/wpcontent/uploads/2016/11/sliderv1.jpg kan du spara 157,6 kB (73 % reduktion).
- Om du komprimerar https://www.www-office-com-setup.org/wpcontent/uploads/2016/11/sliderv3.jpg kan du spara 150,6 kB (75 % reduktion).
- Om du komprimerar https://www.www-office-com-setup.org/wpcontent/uploads/2016/11/about-us.jpg kan du spara 62,6 kB (62 % reduktion).
- Om du komprimerar https://www.www-office-com-setup.org/wpcontent/uploads/2016/11/feet2.jpg kan du spara 47,5 kB (20 % reduktion).
- Om du komprimerar https://www.www-office-com-setup.org/wpcontent/uploads/2016/11/feet5.jpg kan du spara 25,4 kB (20 % reduktion).
- Om du komprimerar och ändrar storleken på https://www.www-office-com-setup.org/wpcontent/uploads/2016/11/party.png kan du spara 24,5 kB (87 % minskning).
- Om du komprimerar https://www.www-office-com-setup.org/wpcontent/uploads/2016/11/bbb.jpg kan du spara 16,2 kB (84 % reduktion).
- Om du komprimerar och ändrar storleken på https://www.www-office-com-setup.org/wpcontent/uploads/2016/11/icon-airport-transfer.png kan du spara 13,9 kB (86 % minskning).
- Om du komprimerar https://www.www-office-com-setup.org/wpcontent/uploads/2016/11/feet9.jpg kan du spara 9,5 kB (36 % reduktion).
- Om du komprimerar https://www.www-office-com-setup.org/wp-

content/uploads/2016/11/coperate.png kan du spara 3,2 kB (67 % reduktion).

- Om du komprimerar https://www.www-office-com-setup.org/wpcontent/uploads/2016/11/execution.png kan du spara 2,9 kB (64 % reduktion).
- Om du komprimerar https://www.www-office-com-setup.org/wpcontent/uploads/2016/11/town.png kan du spara 2,9 kB (72 % reduktion).
- Om du komprimerar https://www.www-office-com-setup.org/wpcontent/themes/hubertlimo/images/service-title-bg.jpg kan du spara 2,8 kB (15 % reduktion).
- Om du komprimerar https://www.www-office-com-setup.org/wpcontent/themes/hubertlimo/images/logo.png kan du spara 2,8 kB (50 % reduktion).
- Om du komprimerar https://www.www-office-com-setup.org/wpcontent/themes/hubertlimo/images/yelp.png kan du spara 770 B (46 % reduktion).

# **Överväg att Fixa:**

### **Förminska CSS**

Om du komprimerar CSS-kod kan du spara många byte och göra så att det går snabbare att hämta och tolka sidan.

[Förminska CSS](http://sitedesk.net/redirect.php?url=https%3A%2F%2Fdevelopers.google.com%2Fspeed%2Fdocs%2Finsights%2FMinifyResources) för följande resurser för att minska storleken med 567 B (26 % reduktion).

Om du förminskar https://www.www-office-com-setup.org/wpcontent/themes/hubertlimo/css/style.css kan du spara 567 B (26 % minskning) efter komprimeringen.

### **Förminska HTML**

Om du komprimerar HTML-kod, inklusive JavaScript och CSS som är inbäddat i den, kan du spara många byte och göra så att det går snabbare att hämta och tolka sidan.

[Förminska HTML](http://sitedesk.net/redirect.php?url=https%3A%2F%2Fdevelopers.google.com%2Fspeed%2Fdocs%2Finsights%2FMinifyResources) för följande resurser för att minska storleken med 1,2 kB (15 % reduktion).

Om du förminskar https://www.www-office-com-setup.org/ kan du spara 1,2 kB (15 % minskning) efter komprimeringen.

# **Förminska JavaScript**

Om du komprimerar JavaScript-kod kan du spara många byte och göra hämtning, tolkning och körning snabbare.

[Förminska Javascript](http://sitedesk.net/redirect.php?url=https%3A%2F%2Fdevelopers.google.com%2Fspeed%2Fdocs%2Finsights%2FMinifyResources) för följande resurser för att minska storleken med 2,4 kB (23 % reduktion).

- Om du förminskar https://www.www-office-com-setup.org/wpcontent/themes/hubertlimo/js/owl.carousel.js kan du spara 1,8 kB (21 % minskning) efter komprimeringen.
- Om du förminskar https://www.www-office-com-setup.org/wpcontent/themes/hubertlimo/js/functions8de4.js?ver=20160816 kan du spara 614 B (32 % minskning) efter komprimeringen.

# **Prioritera synligt innehåll**

Extra varv i nätverket krävs för att rendera innehållet ovanför mitten på sidan. Du får bättre prestanda om du minskar mängden HTML som måste bearbetas för att rendera innehållet på den direkt synliga delen av sidan.

HTML-svaret var inte tillräckligt för att rendera allt innehåll på den del av sidan som är synlig på skärmen utan att du behöver rulla ned. Detta brukar betyda att ytterligare resurser som måste läsas in efter tolkningen av sidans HTML krävs för att rendera det innehållet. [Prioritera synligt](http://sitedesk.net/redirect.php?url=https%3A%2F%2Fdevelopers.google.com%2Fspeed%2Fdocs%2Finsights%2FPrioritizeVisibleContent) [innehåll](http://sitedesk.net/redirect.php?url=https%3A%2F%2Fdevelopers.google.com%2Fspeed%2Fdocs%2Finsights%2FPrioritizeVisibleContent) som behövs för att återge sidans övre del genom att skriva in det direkt i HTML.

Det gick inte att rendera mer än cirka 55 % av innehållet ovanför mitten på den färdiga sidan utifrån det fullständiga HTML-svaret snapshot:29.

 **2 Godkända Regler** 

# **Aktivera komprimering**

Komprimering har aktiverats. Läs mer om att [aktivera komprimering](http://sitedesk.net/redirect.php?url=https%3A%2F%2Fdevelopers.google.com%2Fspeed%2Fdocs%2Finsights%2FEnableCompression).

# **Minska svarstiden från servern**

Din server svarade snabbt. Läs mer om att [optimera svarstiden från servern.](http://sitedesk.net/redirect.php?url=https%3A%2F%2Fdevelopers.google.com%2Fspeed%2Fdocs%2Finsights%2FServer)

# **96 / 100** Användarupplevelse

# **Överväg att Fixa:**

# **Anpassa storleken på innehållet efter visningsområdet**

Sidans innehåll är för brett för visningsområdet så att fönstret måste rullas i sidled. Gör sidan mer användarvänlig genom att [anpassa storleken på innehållet till visningsområdet.](http://sitedesk.net/redirect.php?url=https%3A%2F%2Fdevelopers.google.com%2Fspeed%2Fdocs%2Finsights%2FSizeContentToViewport)

Sidans innehåll är 431 CSS-pixlar brett, men visningsområdet är bara 412 CSS-pixlar brett. Följande element hamnar utanför visningsområdet:

Elementet <span>WwW.Office.CoM/Setup</span> hamnar utanför visningsområdet.

# **4 Godkända Regler**

### **Undvik pluginprogram**

Pluginprogram verkar inte användas på sidan. Användningen av pluginprogram innebär att innehållet inte går att använda på många plattformar. Läs mer om varför det är viktigt att [undvika](http://sitedesk.net/redirect.php?url=https%3A%2F%2Fdevelopers.google.com%2Fspeed%2Fdocs%2Finsights%2FAvoidPlugins) [pluginprogram.](http://sitedesk.net/redirect.php?url=https%3A%2F%2Fdevelopers.google.com%2Fspeed%2Fdocs%2Finsights%2FAvoidPlugins)

**Konfigurera visningsområdet**

Sidan har ett visningsområde som matchar enhetens storlek. Det innebär att den återges på rätt sätt på alla enheter. Läs mer om att [konfigurera visningsområden](http://sitedesk.net/redirect.php?url=https%3A%2F%2Fdevelopers.google.com%2Fspeed%2Fdocs%2Finsights%2FConfigureViewport).

# **Gör tryckytor tillräckligt stora**

Alla länkar och knappar på sidan är tillräckligt stora för att användaren enkelt ska kunna trycka på dem på en pekskärm. Läs mer om att [göra tryckytor tillräckligt stora](http://sitedesk.net/redirect.php?url=https%3A%2F%2Fdevelopers.google.com%2Fspeed%2Fdocs%2Finsights%2FSizeTapTargetsAppropriately).

### **Använd läsbara teckensnittsstorlekar**

Texten på sidan är läsbar. Läs mer om att [använda läsbara teckensnittsstorlekar](http://sitedesk.net/redirect.php?url=https%3A%2F%2Fdevelopers.google.com%2Fspeed%2Fdocs%2Finsights%2FUseLegibleFontSizes).

#### **Desktop**

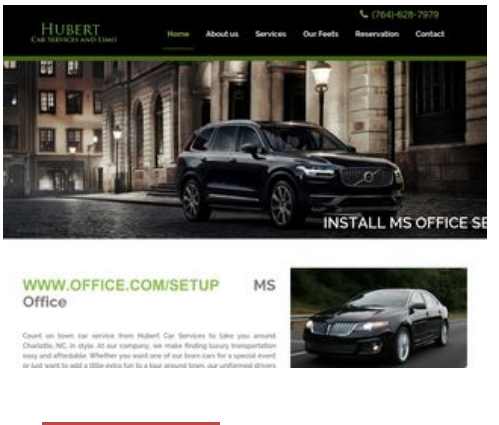

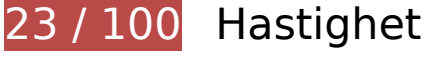

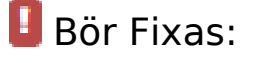

### **Utnyttja cachelagring i webbläsare**

När du anger ett utgångsdatum eller en högsta ålder i HTTP-rubrikerna för statiska resurser instrueras webbläsaren att läsa in tidigare hämtade resurser från hårddisken istället för via nätverket.

[Utnyttja cachelagring i webbläsare](http://sitedesk.net/redirect.php?url=https%3A%2F%2Fdevelopers.google.com%2Fspeed%2Fdocs%2Finsights%2FLeverageBrowserCaching)</u> för följande resurser som kan cachelagras:

- https://www.www-office-com-setup.org/wp-content/themes/hubertlimo/css/animate.css (utgångsdatum har inte angetts)
- https://www.www-office-com-setup.org/wp-content/themes/hubertlimo/css/bootstrap.css (utgångsdatum har inte angetts)
- https://www.www-office-com-setup.org/wpcontent/themes/hubertlimo/css/bootstrap.min.html (utgångsdatum har inte angetts)
- https://www.www-office-com-setup.org/wp-content/themes/hubertlimo/css/font-awesome.css (utgångsdatum har inte angetts)
- https://www.www-office-com-setup.org/wp-content/themes/hubertlimo/css/form.css (utgångsdatum har inte angetts)
- https://www.www-office-com-setup.org/wp-content/themes/hubertlimo/css/owl.carousel.css (utgångsdatum har inte angetts)
- https://www.www-office-com-setup.org/wp-content/themes/hubertlimo/css/owl.theme.css (utgångsdatum har inte angetts)
- https://www.www-office-com-setup.org/wp-content/themes/hubertlimo/css/responsive.css (utgångsdatum har inte angetts)
- https://www.www-office-com-setup.org/wp-content/themes/hubertlimo/css/style.css (utgångsdatum har inte angetts)
- https://www.www-office-com-setup.org/wp-content/themes/hubertlimo/css/stylebanner.css (utgångsdatum har inte angetts)
- https://www.www-office-com-setup.org/wp-content/themes/hubertlimo/images/bg04.jpg (utgångsdatum har inte angetts)
- https://www.www-office-com-setup.org/wp-content/themes/hubertlimo/images/facebook.png (utgångsdatum har inte angetts)
- https://www.www-office-com-setup.org/wp-content/themes/hubertlimo/images/logo.png (utgångsdatum har inte angetts)
- https://www.www-office-com-setup.org/wp-content/themes/hubertlimo/images/nights.png (utgångsdatum har inte angetts)
- https://www.www-office-com-setup.org/wp-content/themes/hubertlimo/images/service-titlebg.jpg (utgångsdatum har inte angetts)
- https://www.www-office-com-setup.org/wp-content/themes/hubertlimo/images/twitter.png (utgångsdatum har inte angetts)
- https://www.www-office-com-setup.org/wp-content/themes/hubertlimo/images/yelp.png (utgångsdatum har inte angetts)
- https://www.www-office-com-setup.org/wp-content/themes/hubertlimo/jquery-1.9.1.html (utgångsdatum har inte angetts)
- https://www.www-office-com-setup.org/wp-content/themes/hubertlimo/js/bootstrap.min.js (utgångsdatum har inte angetts)

- https://www.www-office-com-setup.org/wp-content/themes/hubertlimo/js/jquery.min.js (utgångsdatum har inte angetts)
- https://www.www-office-com-setup.org/wpcontent/themes/hubertlimo/js/modernizr-2.6.2-respond-1.1.0.min.js (utgångsdatum har inte angetts)
- https://www.www-office-com-setup.org/wp-content/themes/hubertlimo/js/owl.carousel.js (utgångsdatum har inte angetts)
- https://www.www-office-com-setup.org/wp-content/uploads/2016/11/about-us.jpg (utgångsdatum har inte angetts)
- https://www.www-office-com-setup.org/wp-content/uploads/2016/11/bbb.jpg (utgångsdatum har inte angetts)
- https://www.www-office-com-setup.org/wp-content/uploads/2016/11/coperate.png (utgångsdatum har inte angetts)
- https://www.www-office-com-setup.org/wp-content/uploads/2016/11/execution.png (utgångsdatum har inte angetts)
- https://www.www-office-com-setup.org/wp-content/uploads/2016/11/feet2.jpg (utgångsdatum har inte angetts)
- https://www.www-office-com-setup.org/wp-content/uploads/2016/11/feet4.jpg (utgångsdatum har inte angetts)
- https://www.www-office-com-setup.org/wp-content/uploads/2016/11/feet5.jpg (utgångsdatum har inte angetts)
- https://www.www-office-com-setup.org/wp-content/uploads/2016/11/feet7.jpg (utgångsdatum har inte angetts)
- https://www.www-office-com-setup.org/wp-content/uploads/2016/11/feet8.png (utgångsdatum har inte angetts)
- https://www.www-office-com-setup.org/wp-content/uploads/2016/11/feet9.jpg (utgångsdatum har inte angetts)
- https://www.www-office-com-setup.org/wp-content/uploads/2016/11/icon-airporttransfer.png (utgångsdatum har inte angetts)
- https://www.www-office-com-setup.org/wp-content/uploads/2016/11/icons1-2.png (utgångsdatum har inte angetts)
- https://www.www-office-com-setup.org/wp-content/uploads/2016/11/party.png (utgångsdatum har inte angetts)
- https://www.www-office-com-setup.org/wp-content/uploads/2016/11/sliderv1.jpg (utgångsdatum har inte angetts)
- https://www.www-office-com-setup.org/wp-content/uploads/2016/11/sliderv2.jpg (utgångsdatum har inte angetts)

- https://www.www-office-com-setup.org/wp-content/uploads/2016/11/sliderv3.jpg (utgångsdatum har inte angetts)
- https://www.www-office-com-setup.org/wp-content/uploads/2016/11/sliderv4.jpg (utgångsdatum har inte angetts)
- https://www.www-office-com-setup.org/wp-content/uploads/2016/11/sliderv5.jpg (utgångsdatum har inte angetts)
- https://www.www-office-com-setup.org/wp-content/uploads/2016/11/town.png (utgångsdatum har inte angetts)

# **Optimera bilder**

Korrekt formatering och komprimering av bilder kan spara många byte.

[Optimera följande bilder](http://sitedesk.net/redirect.php?url=https%3A%2F%2Fdevelopers.google.com%2Fspeed%2Fdocs%2Finsights%2FOptimizeImages) för att minska storleken med 2,7 MB (82 % reduktion).

- Om du komprimerar och ändrar storleken på https://www.www-office-com-setup.org/wpcontent/uploads/2016/11/feet4.jpg kan du spara 571,2 kB (98 % minskning).
- Om du komprimerar och ändrar storleken på https://www.www-office-com-setup.org/wpcontent/uploads/2016/11/feet8.png kan du spara 462,4 kB (89 % minskning).
- Om du komprimerar https://www.www-office-com-setup.org/wpcontent/uploads/2016/11/sliderv5.jpg kan du spara 376,7 kB (71 % reduktion).
- Om du komprimerar https://www.www-office-com-setup.org/wpcontent/uploads/2016/11/sliderv4.jpg kan du spara 313,2 kB (75 % reduktion).
- Om du komprimerar och ändrar storleken på https://www.www-office-com-setup.org/wpcontent/uploads/2016/11/feet2.jpg kan du spara 232,9 kB (95 % minskning).
- Om du komprimerar https://www.www-office-com-setup.org/wpcontent/uploads/2016/11/sliderv2.jpg kan du spara 192,1 kB (74 % reduktion).
- Om du komprimerar https://www.www-office-com-setup.org/wpcontent/uploads/2016/11/sliderv1.jpg kan du spara 157,6 kB (73 % reduktion).
- Om du komprimerar https://www.www-office-com-setup.org/wpcontent/uploads/2016/11/sliderv3.jpg kan du spara 150,6 kB (75 % reduktion).
- Om du komprimerar och ändrar storleken på https://www.www-office-com-setup.org/wpcontent/uploads/2016/11/feet5.jpg kan du spara 121,6 kB (91 % minskning).
- Om du komprimerar https://www.www-office-com-setup.org/wpcontent/uploads/2016/11/about-us.jpg kan du spara 62,6 kB (62 % reduktion).

- Om du komprimerar och ändrar storleken på https://www.www-office-com-setup.org/wpcontent/uploads/2016/11/feet7.jpg kan du spara 32,9 kB (85 % minskning).
- Om du komprimerar och ändrar storleken på https://www.www-office-com-setup.org/wpcontent/uploads/2016/11/party.png kan du spara 24,5 kB (87 % minskning).
- Om du komprimerar och ändrar storleken på https://www.www-office-com-setup.org/wpcontent/uploads/2016/11/feet9.jpg kan du spara 19,3 kB (73 % minskning).
- Om du komprimerar https://www.www-office-com-setup.org/wpcontent/uploads/2016/11/bbb.jpg kan du spara 16,2 kB (84 % reduktion).
- Om du komprimerar och ändrar storleken på https://www.www-office-com-setup.org/wpcontent/uploads/2016/11/icon-airport-transfer.png kan du spara 13,9 kB (86 % minskning).
- Om du komprimerar https://www.www-office-com-setup.org/wpcontent/uploads/2016/11/coperate.png kan du spara 3,2 kB (67 % reduktion).
- Om du komprimerar https://www.www-office-com-setup.org/wpcontent/uploads/2016/11/execution.png kan du spara 2,9 kB (64 % reduktion).
- Om du komprimerar https://www.www-office-com-setup.org/wpcontent/uploads/2016/11/town.png kan du spara 2,9 kB (72 % reduktion).
- Om du komprimerar https://www.www-office-com-setup.org/wpcontent/themes/hubertlimo/images/service-title-bg.jpg kan du spara 2,8 kB (15 % reduktion).
- Om du komprimerar https://www.www-office-com-setup.org/wpcontent/themes/hubertlimo/images/logo.png kan du spara 2,8 kB (50 % reduktion).
- Om du komprimerar och ändrar storleken på https://www.www-office-com-setup.org/wpcontent/uploads/2016/11/icons1-2.png kan du spara 2,4 kB (57 % minskning).
- Om du komprimerar https://www.www-office-com-setup.org/wpcontent/themes/hubertlimo/images/yelp.png kan du spara 770 B (46 % reduktion).

# **Överväg att Fixa:**

### **Undvik omdirigeringar från målsidan**

Det finns 2 omdirigeringar. Omdirigeringar gör att det tar längre tid innan sidan kan läsas in.

[Undvik omdirigeringar från målsidan](http://sitedesk.net/redirect.php?url=https%3A%2F%2Fdevelopers.google.com%2Fspeed%2Fdocs%2Finsights%2FAvoidRedirects) för följande kedja med omdirigerade webbadresser.

http://www-office-com-setup.org/

- https://www-office-com-setup.org/
- https://www.www-office-com-setup.org/

# **Förminska CSS**

Om du komprimerar CSS-kod kan du spara många byte och göra så att det går snabbare att hämta och tolka sidan.

[Förminska CSS](http://sitedesk.net/redirect.php?url=https%3A%2F%2Fdevelopers.google.com%2Fspeed%2Fdocs%2Finsights%2FMinifyResources) för följande resurser för att minska storleken med 567 B (26 % reduktion).

Om du förminskar https://www.www-office-com-setup.org/wpcontent/themes/hubertlimo/css/style.css kan du spara 567 B (26 % minskning) efter komprimeringen.

## **Förminska HTML**

Om du komprimerar HTML-kod, inklusive JavaScript och CSS som är inbäddat i den, kan du spara många byte och göra så att det går snabbare att hämta och tolka sidan.

[Förminska HTML](http://sitedesk.net/redirect.php?url=https%3A%2F%2Fdevelopers.google.com%2Fspeed%2Fdocs%2Finsights%2FMinifyResources) för följande resurser för att minska storleken med 1,2 kB (15 % reduktion).

Om du förminskar https://www.www-office-com-setup.org/ kan du spara 1,2 kB (15 % minskning) efter komprimeringen.

## **Förminska JavaScript**

Om du komprimerar JavaScript-kod kan du spara många byte och göra hämtning, tolkning och körning snabbare.

[Förminska Javascript](http://sitedesk.net/redirect.php?url=https%3A%2F%2Fdevelopers.google.com%2Fspeed%2Fdocs%2Finsights%2FMinifyResources) för följande resurser för att minska storleken med 2,4 kB (23 % reduktion).

- Om du förminskar https://www.www-office-com-setup.org/wpcontent/themes/hubertlimo/js/owl.carousel.js kan du spara 1,8 kB (21 % minskning) efter komprimeringen.
- Om du förminskar https://www.www-office-com-setup.org/wpcontent/themes/hubertlimo/js/functions8de4.js?ver=20160816 kan du spara 614 B (32 % minskning) efter komprimeringen.

### **Ta bort JavaScript- och CSS-kod som blockerar renderingen från innehåll ovanför mitten**

Det finns 1 CSS-resurser som blockerar renderingen av sidan. Det gör att renderingen tar längre tid.

Det gick inte att rendera något av innehållet ovanför mitten på sidan utan att det blev nödvändigt att vänta medan de följande resurserna lästes in. Testa att skjuta upp inläsningen av resurserna som blockerar renderingen eller att läsa in dem asynkront, eller infoga de viktigaste delarna av resurserna direkt i HTML-koden.

[Optimera visning av CSS](http://sitedesk.net/redirect.php?url=https%3A%2F%2Fdevelopers.google.com%2Fspeed%2Fdocs%2Finsights%2FOptimizeCSSDelivery) för följande:

https://fonts.googleapis.com/css?family=Merriweather%3A400%2C700%2C900%2C400italic %2C700italic%2C900italic%7CMontserrat%3A400%2C700%7CInconsolata%3A400&subset=l atin%2Clatin-ext

 **3 Godkända Regler** 

### **Aktivera komprimering**

Komprimering har aktiverats. Läs mer om att [aktivera komprimering](http://sitedesk.net/redirect.php?url=https%3A%2F%2Fdevelopers.google.com%2Fspeed%2Fdocs%2Finsights%2FEnableCompression).

### **Minska svarstiden från servern**

Din server svarade snabbt. Läs mer om att [optimera svarstiden från servern.](http://sitedesk.net/redirect.php?url=https%3A%2F%2Fdevelopers.google.com%2Fspeed%2Fdocs%2Finsights%2FServer)

# **Prioritera synligt innehåll**

Innehållet ovanför mitten är korrekt prioriterat. Läs mer om att [prioritera synligt innehåll.](http://sitedesk.net/redirect.php?url=https%3A%2F%2Fdevelopers.google.com%2Fspeed%2Fdocs%2Finsights%2FPrioritizeVisibleContent)